## **Lecture #22: The Scheme Language**

Scheme is a dialect of Lisp:

- "The only programming language that is beautiful." —Neal Stephenson
- "The greatest single programming language ever designed" —Alan Kay

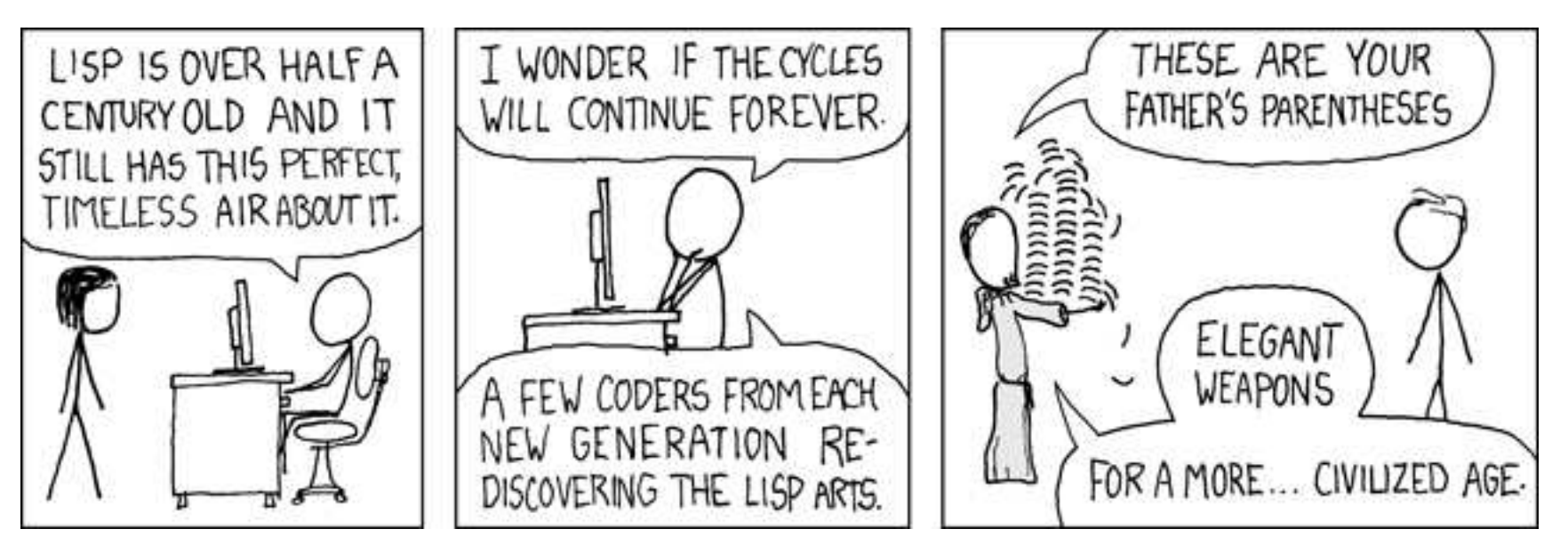

### **Scheme Background**

- The programming language Lisp is the second-oldest programming language still in use (introduced in 1958).
- Scheme is a Lisp dialect invented in the 1970s by Guy Steele ("The Great Quux"), who has also participated in the development of Emacs, Java, and Common Lisp.
- Designed to simplify and clean up certain irregularities in Lisp dialects at the time.
- Used in a fast Lisp compiler (Rabbit).
- Still maintained by a standards committee (although both Brian Harvey and I agree that recent versions have accumulated an unfortunate layer of cruft).

# **Data Types**

- We divide Scheme data into atoms and pairs.
- The classical atoms:
	- **–** Numbers: integer, floating-point, complex, rational.
	- **–** Symbols.
	- **–** Booleans: #t, #f.
	- **–** The empty list: ().
	- **–** Procedures (functions).
- Some newer-fangled, mutable atoms:
	- **–** Vectors: Python lists.
	- **–** Strings.
	- **–** Characters: Like Python 1-element strings.
- Pairs are like two-element Python lists, where the elements are (recursively) Scheme values.

# **Symbols**

- Lisp was originally designed to manipulate *symbolic data:* e.g., formulae as opposed merely to numbers.
- Typically, such data is recursively defined (e.g., "an expression consists of an operator and subexpressions").
- The "base cases" had to include numbers, but also variables or words.
- For this purpose, Lisp introduced the notion of a symbol:
	- **–** Essentially a constant string.
	- **–** Two symbols with the same "spelling" (string) are by default the same object (but usually, case is ignored).
- The main operation on symbols is equality.
- Examples:
	- a bumblebee numb3rs \* + / wide-ranging !?@\*!!

(As you can see, symbols can include non-alphanumeric characters.)

## **Pairs and Lists**

- The Scheme notation for the pair of values  $V_1$  and  $V_2$  is  $(V_1 \t V_2)$
- As we've seen, one can build practically any data structure out of pairs.
- In Scheme, the main one is the (linked) *list*, defined recursively like an rlist:
	- **–** The empty list, written "()", is a list.
	- **–** The pair consisting of a value V and a list L is a list that starts with  $V$ , and whose tail is  $L$ .
- Lists are so prevalent that there is a standard abbreviation:

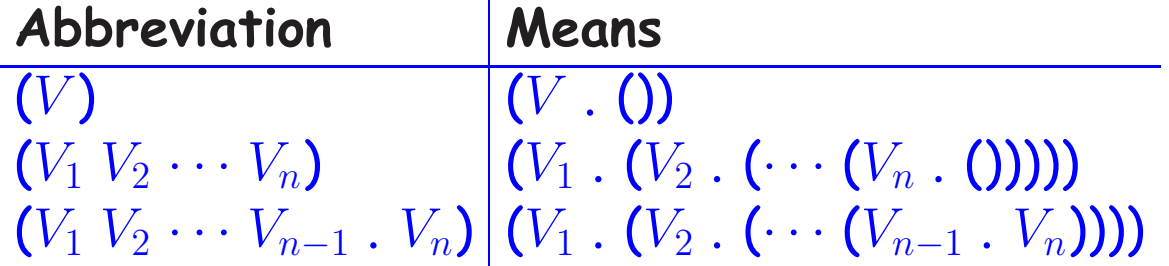

### **Examples of Pairs and Lists**

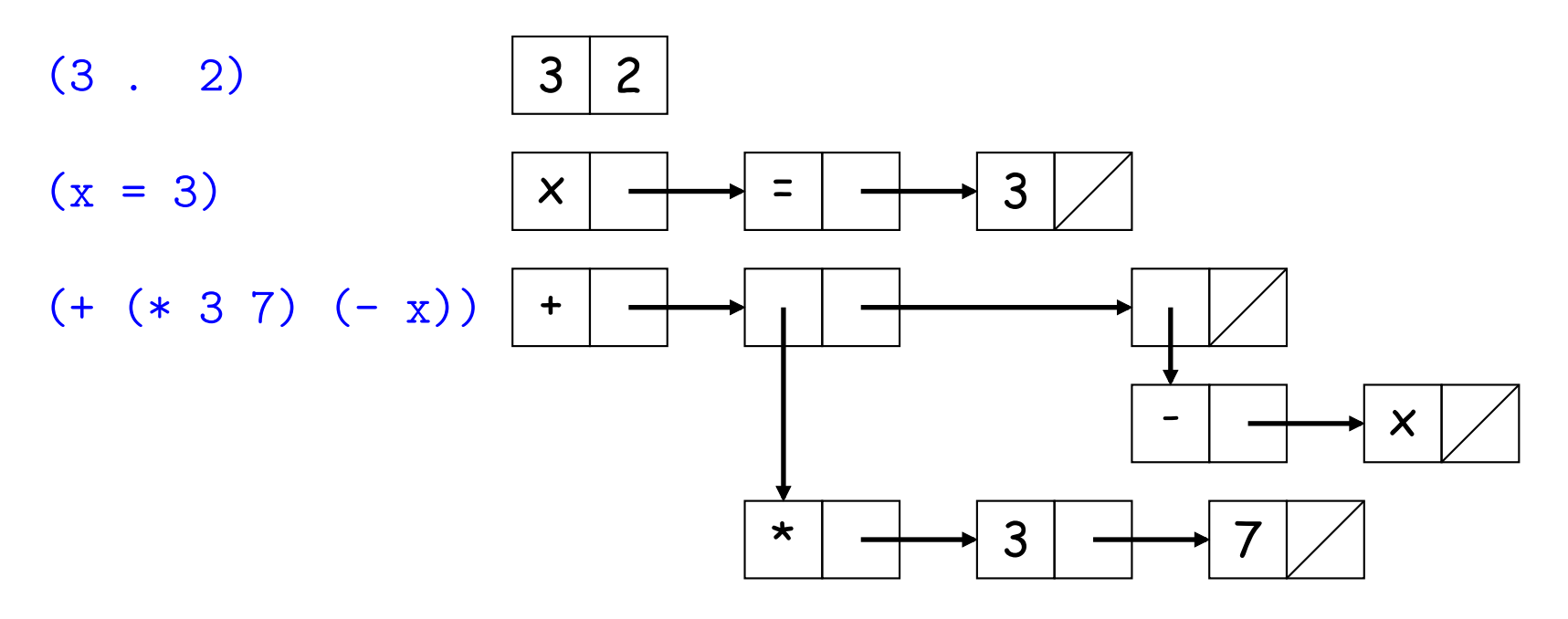

 $((a+ . 289) (a . 269) (a-. 255) )$ 

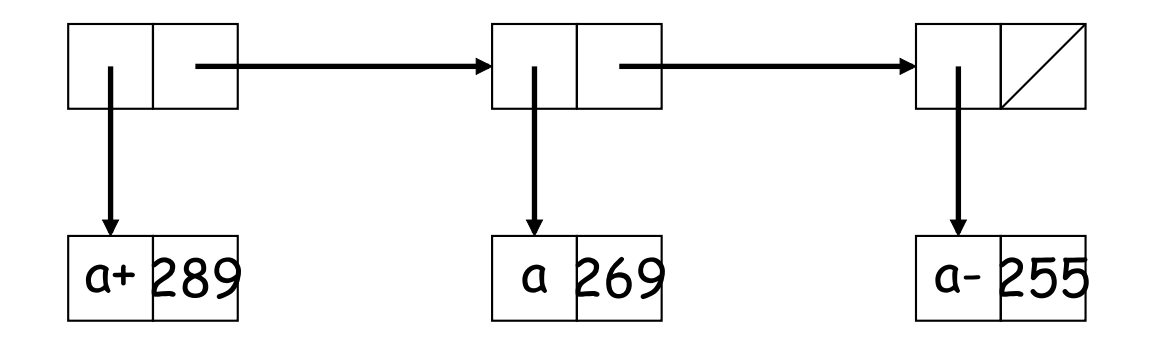

## **Programs**

- Scheme expressions and programs are *instances of Lisp data struc*tures ("Scheme programs are Scheme data").
- At the bottom, numerals, booleans, characters, and strings are expressions that stand for themselves.
- Most lists (aka *forms*) stand for function calls:

 $($  OP  $E_1$   $\cdots$   $E_n$ )

as a Scheme expression means "evaluate OP and the  $E_i$  (recursively), and then apply the value of OP, which must be a function, to the values of the arguments  $E_i. ^{\prime\prime}$ 

• Examples:

 $(> 3 2)$  ;  $3 > 2 == > #t$  $(-$  (/ (\* (+ 3 7 10) (- 1000 8)) 992) 17) ;  $((3+7+10)\cdot(1000-8))/992-17$  $(pair? (list 1 2))$  ; ==> #t

## **Quotation**

- Since programs are data, we have a problem: How do we say, eg., "Set the variable  $x$  to the three-element list  $(+ 1 2)'$  without it meaning "Set the variable  $x$  to the value 3?"
- In English, we call this a use vs. mention distinction.
- For this, we need a special form—a construct that does not simply evaluate its operands.
- (quote E) yields E itself as the value, without evaluating it as a Scheme expression:

```
scm> (+ 1 2)3
scm> (quote (+ 1 2))
(+ 1 2)scm> '(+ 1 2) ; Shorthand. Converted to (quote (+ 1 2))
(+ 1 2)
```
• How about

```
scm> (quote (1\ 2\ (3\ 4)));?
```
## **Special Forms**

- (quote  $E$ ) is a special form: an exception to the general rule for evaluting functional forms.
- A few other special forms—lists identified by their OP—also have meanings that generally do not involve simply evaluating their operands:

```
(if (> x y) x y) ; Like Python ... if ... else ...
```
(and (integer?) (> x y) (< x z)) ; Like Python 'and'

(or (not (integer? x)) (< x L) (> x U)) ; Like Python 'or'

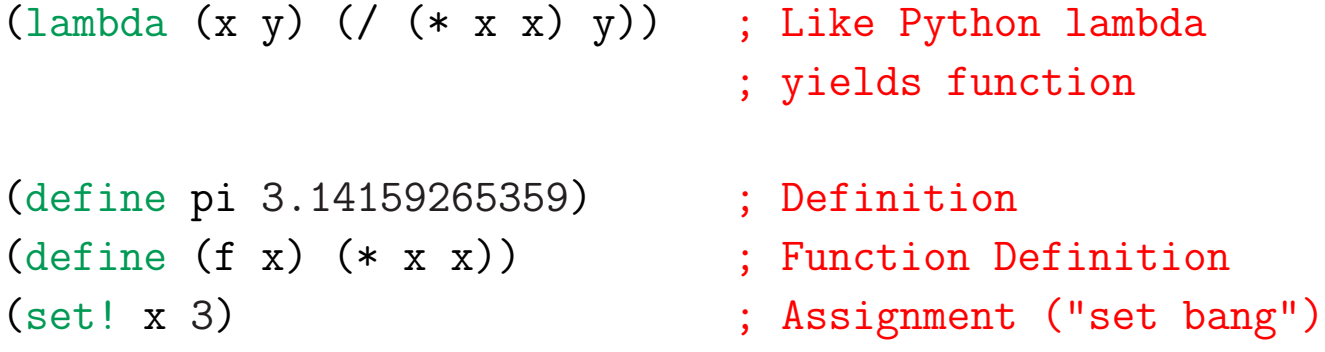

## **Traditional Conditionals**

#### Also, the fancy traditional Lisp conditional form:

```
scm> (define x 5)
scm> (cond ((< x 1) 'small)
          ((< x 3) 'medium)
          ((< x 5) 'large)
           (#t 'big))
```
big

#### which is the Lisp version of Python's

"small" if x < 1 else "medium" if x < 3 else "large" if x < 5 else "big"

# **Symbols**

- When evaluated as a program, a symbol acts like a variable name.
- Variables are bound in environments, just as in Python, although the syntax differs.
- To define a new symbol, either use it as a parameter name (later), or use the "define" special form:

```
(define pi 3.1415926)
(define pi**2 (* pi pi))
```
- This (re)defines the symbols in the current environment. The second expression is evaluated first.
- To assign a new value to an existing binding, use the set! special form:

```
(set! pi 3)
```
• Here, pi must be defined, and it is that definition that is changed (not like Python).

### **Function Evaluation**

- Function evaluation is just like Python: same environment frames, same rules for what it means to call a user-defined function.
- To create a new function, we use the lambda special form:

```
scm> ( (\text{lambda } (x \ y) (+ (* x x) (* y y))) 3 4)
25
scm> (define fib
          (\text{lambda} (n) (if (< n 2) n (+ (fib (- n 2)) (fib (- n 1))))))
scm> (fib 5)
5
```
• The last is so common, there's an abbreviation:

```
scm> (define (fib n)
         (i f (< n 2) n (+ (fib (- n 2)) (fib (- n 1)))))
```
### **Numbers**

• All the usual numeric operations and comparisons:

```
scm> (- (quotient (* (+ 3 7 10) (- 1000 8)) 992) 17)
3
scm> (/ 3 2)
1.5
scm> (quotient 3 2)
1
scm> (> 7 2)#t
scm> (< 2 4 8)#t
scm> (= 3 (+ 1 2) (- 4 1))#t
scm> (integer? 5)
#t
scm> (integer? 'a)
#f
```
## **Lists and Pairs**

• Pairs (and therefore lists) have a basic constructor and accessors:

```
scm> (cons 1 2)
(1, 2)scm> (cons 'a (cons 'b '()))
(a b)
scm> (define L (a b c))
scm> (car L)
a
scm> (cdr L)
(b \ c)scm> (cadr L) ; (car (cdr L))
b
scm> (cdddr L) ; (cdr (cdr (cdr L)))
()
```
• And one that is especially for lists:

```
scm> (list (+ 1 2) 'a 4)
(3 a 4)
scm> ; Why not just write ((+ 1 2) a 4)?
```
### **Binding Constructs: Let**

- Sometimes, you'd like to introduce local variables or named constants.
- The let special form does this:

```
scm> (define x 17)
scm> (let ((x 5))(y (+ x 2)))(+ x y))24
```
• This is a *derived form,* equivalent to:

```
scm> ((lambda (x y) (+ x y)) 5 (+ x 2))
```
### **Loops and Tail Recursion**

- With just the functions and special forms so far, can write anything.
- But there is one problem: how to get an arbitrary iteration that doesn't overflow the execution stack because recursion gets too deep?
- In Scheme, tail-recursive functions must work like iterations.

## **Loops and Tail Recursion (II)**

• This means that in this program:

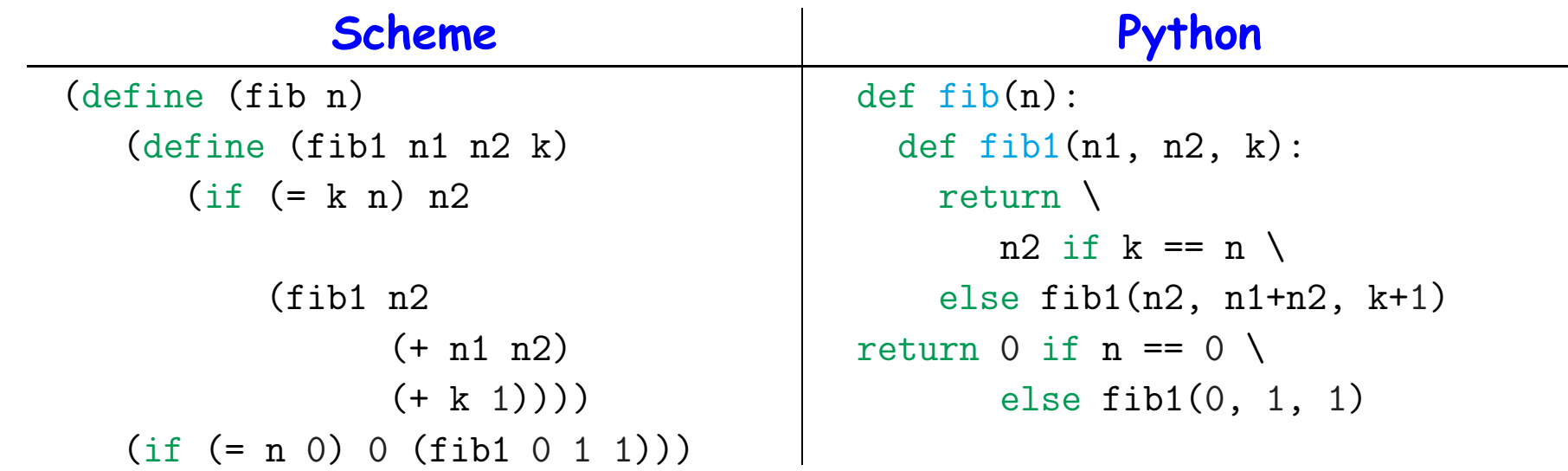

Rather than having one call of fib1 recursively call itself, we replace the outer call on  $fib1$  ((fib1 0 1 1)) with the recursive call ((fib1 1 1 2)), and then replace that with  $(fib1 1 2 3)$ , then  $(fib1 2 3)$ 4), etc.

• At each inner tail-recursive call, in other words, we forget the sequence of calls that got us there, so the system need not use more memory to go deeper.

### **A Simple Example**

#### • Consider

```
(define (sum init L)
   (if (null? L) init
       (sum (+ init (car L)) (cdr L))))
```
• Here, can evaluate a call by substitution, and then keep replacing subexpressions by their values or by simpler expressions:

```
(sum 0 '(1 2 3))(if (null? (1 2 3)) 0 (sum ...))
(if #f 0 (sum (+ 0 (car '(1 2 3))) (cdr '(1 2 3))))
(sum (+ 0 (car '(1 2 3))) (cdr '(1 2 3)))(sum (+ 0 1) '(2 3))(sum 1' (2 3))(if (null? '(2 3)) 1 (sum ...))(if #f 1 (sum (+ 1 (car '(2 3))) (cdr '(2 3))))
(sum (+ 1 (car ' (2 3))) (cdr ' (2 3)))etc.
```